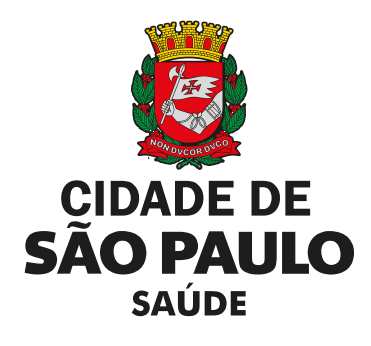

**Prefeitura do Município de São Paulo Secretaria Municipal da Saúde Coordenadoria de Vigilância em Saúde - COVISA**

**02 de outubro de 2023**

## **NOTA TÉCNICA 04/2023 – PMPCI/NVEST NOTIFICAÇÃO DE INTOXICAÇÃO EXÓGENA RELACIONADA AO TRABALHO**

# **Orientações para o preenchimento das Fichas de Investigação de Intoxicação Exógena (FIIE) nas exposições a agentes tóxicos relacionadas ao trabalho**

Este documento elaborado pelo Programa Municipal de Prevenção e Controle de Intoxicações (PMPCI/DVE) e pelo Núcleo de Vigilância Epidemiológica em Saúde do Trabalhador (NVEST/DVISAT) tem o objetivo de orientar quanto à qualificação do preenchimento das FIIE nas exposições tóxicas relacionadas ao trabalho, incluídas no Programa de Qualificação das Ações de Vigilância em Saúde – PQAVS 2023, do Ministério da Saúde.

### **Programa de Qualificação das Ações de Vigilância em Saúde PQA-VS**

**A Portaria GM/MS nº 232 de 09 de março de 2023 as Portarias de Consolidação GM/MS nº 5 e nº 6, de 28 de setembro de 2017 onde ajusta o regramento para a vigência a partir de 2023. A Portaria GM/MS nº 233, de 9 de março de 2023 estabelece as metas e os indicadores do Programa de Qualificação das Ações de Vigilância em Saúde - PQA-VS para a avaliação do ano de 2023.**

As metas, com seus respectivos indicadores, que expressam os compromissos e responsabilidades dos estados, municípios e Distrito Federal no âmbito do PQA-VS, constam no Anexo I da Portaria GM/MS nº 233. De acordo com o Anexo I da Portaria GM/MS nº 233, de 9 de março de 2023.

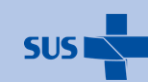

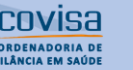

Secretaria Executiva Atenção Básica **SEABEVS** Especialidades e

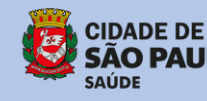

A meta *número 13: Proporção de preenchimento dos campos "Ocupação" e "Atividade Econômica (CNAE)" nas notificações de acidente de trabalho, acidente de trabalho com exposição a material biológico e intoxicação exógena segundo município de notificação*, a relevância do indicador, o método de cálculo e os dados de avaliação podem ser visualizados por meio do link:

[https://bvs.saude.gov.br/bvs/saudelegis/gm/2023/prt0233\\_17\\_03\\_2023.html](https://bvs.saude.gov.br/bvs/saudelegis/gm/2023/prt0233_17_03_2023.html)

Trata-se de meta composta pelos agravos Acidente de Trabalho, Acidente de Trabalho com Exposição a Material Biológico e Intoxicação Exógena Relacionada ao trabalho, cujo método de cálculo é a média do percentual de preenchimento dos campos "Ocupação" e "Atividade Econômica (CNAE) dos três agravos somados.

A meta definida é:

- Para 2023 ≥ 60%
- Para 2024 ≥ 75%
- Para 2025 ≥ 90%

## **Definição**

Para ser considerado relacionado ao trabalho a Intoxicação Exógena deve ter ocorrido enquanto o paciente exercia alguma atividade profissional.

Os critérios utilizados para definição de caso são:

- 1. Estar trabalhando, ou seja, exercendo alguma atividade remunerada, ao sofrer a intoxicação exógena, ressaltando que a atividade independe de vínculo empregatício que pode ser emprego formal, informal, autônomo, outro;
- 2. Ter ocorrido no ambiente de trabalho regular, ou a serviço da empresa, exercendo atividade ocupacional em espaços públicos, ou no trajeto (campo 34);
- 3. Estar relacionado ao trabalho (campo 56);
- 4. Ter tido emissão de Comunicação de Acidente de Trabalho (CAT), obrigatório para trabalhadores com carteira assinada (campo 70).

### **Instruções**

Quando ocorrer um caso suspeito de **intoxicação exógena relacionada ao trabalho**, orientamos que os campos da FIIE relacionados abaixo sejam preenchidos com as orientações que seguem:

• **Campo 6 – Unidade de Saúde** – Nome completo do consultório/clinica/hospital notificador e Código = Nº do Cadastro Nacional de estabelecimento de Saúde (CNES)

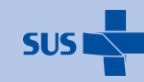

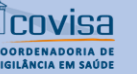

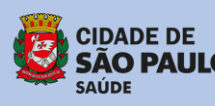

• **Campo 32 – Ocupação** – Registrar o que o trabalhador faz em seu trabalho habitual, ex. faxineiro, professor, recepcionista.

Deve-se informar uma ocupação constante da Classificação Brasileira de Ocupações – CBO – disponibilizada no SINAN, em versão adaptada pelo DATASUS.

Para visualizar a opção desejada para preenchimento do campo, digite %partedocampo% e <ENTER>; e em seguida selecione a opção referida pelo paciente utilizando as teclas de setas para navegar entre as opções e tecle <ENTER> duas vezes para confirmar seleção.

A CBO é um documento de referência nacional que nomeia e codifica as ocupações do mercado de trabalho brasileiro e é hierarquizada em grande grupo, subgrupos, grupo base, família ocupacional e a ocupação. É composta por 6 dígitos e cada dígito identifica a sua posição segundo esta hierarquia.

Uma versão online desta e de outras codificações utilizadas pelo SINAN no Município de São Paulo estão disponibilizadas no link:

[https://www.prefeitura.sp.gov.br/cidade/secretarias/upload/chamadas/man\\_cod\\_sinan\\_2018\\_ver](https://www.prefeitura.sp.gov.br/cidade/secretarias/upload/chamadas/man_cod_sinan_2018_versao_0210_1538489641.pdf) [sao\\_0210\\_1538489641.pdf](https://www.prefeitura.sp.gov.br/cidade/secretarias/upload/chamadas/man_cod_sinan_2018_versao_0210_1538489641.pdf)

Nem sempre a descrição da ocupação realizada pelo paciente no momento da assistência será idêntica às codificações apontadas na tabela da CBO do SINAN, por isso devese procurar a que mais se aproxima.

A CBO adaptada do SINAN possui codificações que não devem ser usadas para o preenchimento do campo ocupação de agravos relacionados ao trabalho, pois serão consideradas não válidas, equivalente à "em branco", são elas:

- CBO sem definição
- Ignorada
- Não Informado

**Evitar o uso das codificações presentes na tabela de CBO do SINAN por não serem ocupação, conforme descrito na NI CGSAT/SVS/MS 94/2019:**

9999.91 Estudante

9999.92 Dona de casa

9999.93 Aposentado/Pensionista

9999.94 Desempregado crônico ou cuja ocupação habitual não foi possível obter 9999.95 Presidiário

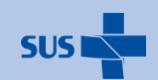

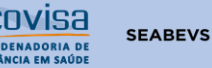

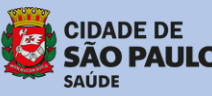

#### **\* ATENÇÃO**

Não confundir ocupação, com atividade econômica e situação no mercado de trabalho. Exemplos:

- O paciente pode ser aposentado, mas executar um trabalho informal como mecânico numa oficina mecânica. Neste caso ele é trabalhador informal ou autônomo; ocupação mecânico e a atividade econômica é oficina mecânica;

- O paciente pode ser estudante de enfermagem e se acidentar em seu campo de estágio com alguma substância química; situação do mercado será outros (estagiário/aprendiz/residente); ocupação enfermeiro; atividade econômica será atenção hospitalar; neste caso registrar no campo 33 opção "12- Outros" que é estudante;

- Dona de casa que trabalha em domicílio como artesã e teve intoxicação com solvente; terá vínculo empregatício de trabalhador informal/autônomo/conta própria; ocupação costureira; atividade econômica relacionada a confecção

- Motociclista entregando praguicidas; terá vínculo de trabalhador informal/autônomo/conta própria; ocupação motociclista em entrega de pequenos volumes; atividade econômica será atividades de malote e entrega;

Deve-se procurar as descrições da ocupação nas tabelas do SINAN usando %partedocampo%, selecionar alternativa da lista que aparece no campo e em seguida, digitar <ENTER>.

• **Campo 33** – **Situação no Mercado de Trabalho** – Registrar o tipo de vínculo empregatício do trabalhador com a empresa, que pode ser: registrado com carteira assinada, não registrado, autônomo/conta própria, servidor público estatutário ou celetista, trabalho temporário, cooperativado, trabalhador avulso, empregador, dentre outros.

A opção estudante/aprendiz/estagiário é um tipo de vínculo empregatício que não consta das opções da FIIE. Neste caso, registrar selecionar a opção "outros", o campo de preenchimento estará habilitado para se anotar o vínculo empregatício correspondente ao trabalhador.

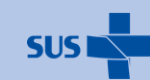

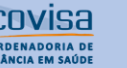

Secretaria Executiva Atenção Básica **SEABEVS** Especialidades e

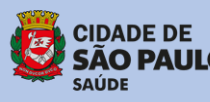

• **Campo 34 – Local de ocorrência da exposição –** quando relacionada ao trabalho, o local de ocorrência deve ser assinalado como:

**2-Ambiente de Trabalho –** todo ambiente interno ou externo onde o indivíduo cumpra suas atividades laborativas, inclusive quando estas forem realizadas em ambiente residencial (incluindo trabalho em domicilio), serviços de saúde (profissionais de saúde, limpeza, laboratórios, entre outros) ou escola/creche (profissionais da educação), e em ambiente externo/ espaço público (motociclistas);

**3-Trajeto do Trabalho –** trajeto residência/trabalho/residência, dentro do período de duas horas antes do início do trabalho e duas horas depois da saída do trabalho.

As ações de vigilância em saúde dependem do correto preenchimento dos campos de identificação da empresa.

- **Campo 35 – Nome do local/Estabelecimento de ocorrência –** em casos de Intoxicação Exógena Relacionada ao Trabalho, deve-se registrar o nome do estabelecimento onde ocorreu o evento.
- **Campo 36 – Atividade econômica (CNAE) –** Descreve a atividade econômica do estabelecimento empregador, ou seja, descreve o segmento em que o paciente trabalha dentro dos grandes setores econômicos: agricultura/extrativismo; indústria, construção civil; comércio; serviços.

As atividades econômicas são classificadas em cinco níveis hierárquicos: seções, divisões, grupos, classes e subclasses pelo Instituto Brasileiro de Geografia e Estatística – IBGE- e reconhecido por todos os setores de cadastros e registros da Administração Pública Brasileira. A versão disponibilizada pelo SINAN corresponde a tabela do CNAE 1.0 adaptada pelo DATASUS, publicada no DOU 26/12/1994.

Uma versão online desta e de outras codificações utilizadas pelo SINAN no Município de São Paulo estão disponibilizadas no link:

[https://www.prefeitura.sp.gov.br/cidade/secretarias/upload/chamadas/man\\_cod\\_sinan\\_2018\\_versao\\_02](https://www.prefeitura.sp.gov.br/cidade/secretarias/upload/chamadas/man_cod_sinan_2018_versao_0210_1538489641.pdf) [10\\_1538489641.pdf](https://www.prefeitura.sp.gov.br/cidade/secretarias/upload/chamadas/man_cod_sinan_2018_versao_0210_1538489641.pdf)

Para visualizar todas as opções de preenchimento do campo, digite apenas %partedo campo% e tecle <ENTER>; e em seguida escolha a opção desejada utilizando as teclas de setas e tecle <ENTER> duas vezes para confirmar seleção.

Nem sempre a descrição da atividade econômica do estabelecimento empregador será idêntica às codificações apontadas na tabela do CNAE no sistema operacional do SINAN, por isso deve-se procurar a que mais se aproxima.

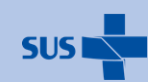

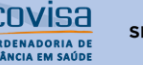

Secretaria Executiva Atenção Básica **SEABEVS** Especialidades e

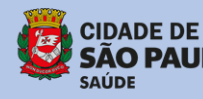

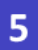

- **Campo 37, 38, 39, 40, 41, 42, 43, 45, 46 campos que descrevem endereço do local de ocorrência** - devem estar preenchidos com informações de forma mais completa possível sobre UF, Município, Distrito, Bairro, Logradouro, Número, Complemento, CEP, telefone.
- **Campo 56 – Exposição/contaminação foi decorrente do trabalho -** Informar se a exposição ocorreu durante a atividade laboral, selecionando a opção **1- Sim**
- **Campo 66 –** Nos casos em que for assinalada a opção "intoxicação confirmada" no campo 65, preencher o diagnóstico com base no CID-10.

O código T65.9 identifica o agravo Intoxicação Exógena no SINAN, porém trata-se de código genérico e não deve ser utilizado no campo 66.

No campo 66 deve ser registrado o CID-10 específico do tipo de agente da intoxicação, presentes dos diferentes grupos de CID-10.

- Ex: Intoxicação por produtos de uso tópico, como detergente T49
	- Efeito tóxico de solvestes orgânicos T52
	- Efeito tóxico de hidrocarbonetos aromáticos T53.
	- Efeito tóxico de metais –T56
	- Produtos químicos não especificados X 90
- **Campo 70 – Comunicação de Acidente de Trabalho – CAT –** Registrar se houve a comunicação do evento ao estabelecimento empregador. A emissão da CAT é obrigatória para todos os trabalhadores com carteira assinada, estatutários e empresários. Em intoxicações Exógenas ocorridas com trabalhadores autônomos e por conta própria não haverá emissão de CAT. Para trabalhadores informais, sem carteira assinada, também é necessário emitir a CAT, por se tratar de uma obrigação do empregador.

O passo a passo para a notificação de Intoxicação Exógena Relacionada ao Trabalho elaborado pela DVISAT encontra-se disponível em:

[https://www.prefeitura.sp.gov.br/cidade/secretarias/saude/vigilancia\\_em\\_saude/saude](https://www.prefeitura.sp.gov.br/cidade/secretarias/saude/vigilancia_em_saude/saude_do_trabalhador/index.php?p=330875) [\\_do\\_trabalhador/index.php?p=330875](https://www.prefeitura.sp.gov.br/cidade/secretarias/saude/vigilancia_em_saude/saude_do_trabalhador/index.php?p=330875)

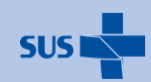

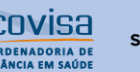

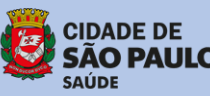

#### **Referências bibliográficas:**

- Brasil. Ministério da Saúde. Secretaria de Vigilância em Saúde. Instruções para preenchimento da Ficha de Investigação de Intoxicação Exógena - SINAN – Sistema de Informação de Agravos de Notificação. Brasília: 2018. 42p.

- Brasil. Ministério da Saúde. Secretaria de Vigilância em Saúde. Coordenação Geral de Saúde do Trabalhador. Nota Informativa CGSAT/SVS/MS N 94, 2019. [Acesso em 28 set. 2023]. Disponível em: [https://www.saude.ba.gov.br/wp-content/uploads/2019/09/NOTA-INFORMATIVA-N.-942019-](https://www.saude.ba.gov.br/wp-content/uploads/2019/09/NOTA-INFORMATIVA-N.-942019-DSASTESVSMS.pdf) [DSASTESVSMS.pdf](https://www.saude.ba.gov.br/wp-content/uploads/2019/09/NOTA-INFORMATIVA-N.-942019-DSASTESVSMS.pdf)

- Brasil. Ministério da Saúde. Gabinete do Ministro. Portaria nº 232, de 9 de março de 2023. Estabelece as metas e os indicadores do Programa de Qualificação das Ações de Vigilância em Saúde PQA-VS para a avaliação do ano de 2023. Diário Oficial da União, Brasília, DF, 17 mar. 2023. p. 45. [Acesso em 05 jul. 2023]. Disponível em: [https://www.gov.br/saude/pt-br/acesso-a](https://www.gov.br/saude/pt-br/acesso-a-informacao/acoes-e-programas/pqa-vs/portarias/portaria-gm-ms-no-232-de-9-de-marco-de-2023/@@download/file)[informacao/acoes-e-programas/pqa-vs/portarias/portaria-gm-ms-no-232-de-9-de-marco-de-](https://www.gov.br/saude/pt-br/acesso-a-informacao/acoes-e-programas/pqa-vs/portarias/portaria-gm-ms-no-232-de-9-de-marco-de-2023/@@download/file)[2023/@@download/file](https://www.gov.br/saude/pt-br/acesso-a-informacao/acoes-e-programas/pqa-vs/portarias/portaria-gm-ms-no-232-de-9-de-marco-de-2023/@@download/file)

- Brasil. Ministério da Saúde. Gabinete do Ministro. Portaria nº 233, de 9 de março de 2023. Estabelece as metas e os indicadores do Programa de Qualificação das Ações de Vigilância em Saúde PQA-VS para a avaliação do ano de 2023. Diário Oficial da União, Brasília, DF, 17 mar. 2023. p. 45. [Acesso em 05 jul. 2023]. Disponível em: [https://www.gov.br/saude/pt-br/acesso-a](https://www.gov.br/saude/pt-br/acesso-a-informacao/acoes-e-programas/pqa-vs/portarias/portaria-gm-ms-no-233-de-9-de-marco-de-2023/@@download/file)[informacao/acoes-e-programas/pqa-vs/portarias/portaria-gm-ms-no-233-de-9-de-marco-de-](https://www.gov.br/saude/pt-br/acesso-a-informacao/acoes-e-programas/pqa-vs/portarias/portaria-gm-ms-no-233-de-9-de-marco-de-2023/@@download/file)[2023/@@download/file](https://www.gov.br/saude/pt-br/acesso-a-informacao/acoes-e-programas/pqa-vs/portarias/portaria-gm-ms-no-233-de-9-de-marco-de-2023/@@download/file)

- São Paulo. Secretaria Municipal da Saúde. Coordenação de Vigilância em Saúde. Centro de Controle de Intoxicações. Intoxicações: Manual de Vigilância. São Paulo: 2012. 47p.

- São Paulo. Secretaria Municipal da Saúde. Coordenação de Vigilância em Saúde. Divisão de Vigilância em Saúde do Trabalhador. Tabelas de Codificação utilizadas no SINAN – acidentes e doenças relacionadas ao trabalho (mimeo). Orientação Técnica - DVISAT/COVISA/SMS. São Paulo, 2018. Disponível em

[https://www.prefeitura.sp.gov.br/cidade/secretarias/upload/chamadas/man\\_cod\\_sinan\\_2018\\_ver](https://www.prefeitura.sp.gov.br/cidade/secretarias/upload/chamadas/man_cod_sinan_2018_versao_0210_1538489641.pdf) [sao\\_0210\\_1538489641.pdf](https://www.prefeitura.sp.gov.br/cidade/secretarias/upload/chamadas/man_cod_sinan_2018_versao_0210_1538489641.pdf)

- São Paulo. Secretaria Municipal da Saúde. Coordenação de Vigilância em Saúde. Divisão de Vigilância em Saúde do Trabalhador. Cadernos de Saúde do Trabalhador: 3.4. Procedimentos para investigação epidemiológica de intoxicação exógena relacionada ao trabalho (IERT). Disponível em: [https://www.prefeitura.sp.gov.br/cidade/secretarias/upload/saude/3\\_4\\_cadernos\\_saude\\_trabalha](https://www.prefeitura.sp.gov.br/cidade/secretarias/upload/saude/3_4_cadernos_saude_trabalhador_intoxicacao_exogena_24_01_23.pdf) dor intoxicacao exogena 24 01 23.pdf

#### **Elaborado pelo:**

**Programa Municipal de Prevenção e Controle de Intoxicações DVE/COVISA/SEABEVS/SMS-SP Núcleo de Vigilância Epidemiológica em Saúde do Trabalhador DVISAT/COVISA/SEABEVS/SMS-SP**

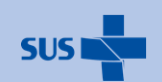

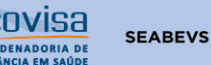

Secretaria Executiva Atenção Básica Especialidades e lância em Saúde

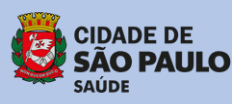

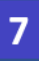